# *Презентация на тему: Векторы*

выполнила ученица 9 «Г» класса Каирканова Ю.

Многие физические величины характеризуются числовым значением и направлением в пространстве, их называют векторными величинами

## Нулевой вектор – это любая точка

плоскости или пространства.

Нулевым вектором называется вектор, у которого начальная и конечная точка совпадают. Нулевой вектор обычно обозначается как 0. Длина нулевого вектора равна нулю. Нулевой вектор определяет тождественное движение пространства, при котором каждая точка пространства переходит в себя.

Если два вектора лежат на одной прямой или на параллельных прямых , то такие векторы называют коллинеарными.

Если два вектора не лежат на одной прямой или на параллельных прямых , то такие векторы называют неколлинеарными.

> Нулевой вектор коллинеарен любому другому вектору.

Два коллинеарных  $\overline{a}$  и  $\overline{b}$  вектора и называют сонаправленными, если их направления совпадают и обозначают  $\overline{a} \uparrow \downarrow \overline{b}$ .

## Два вектора называются равными, если они сонаправленные и их длины равны.

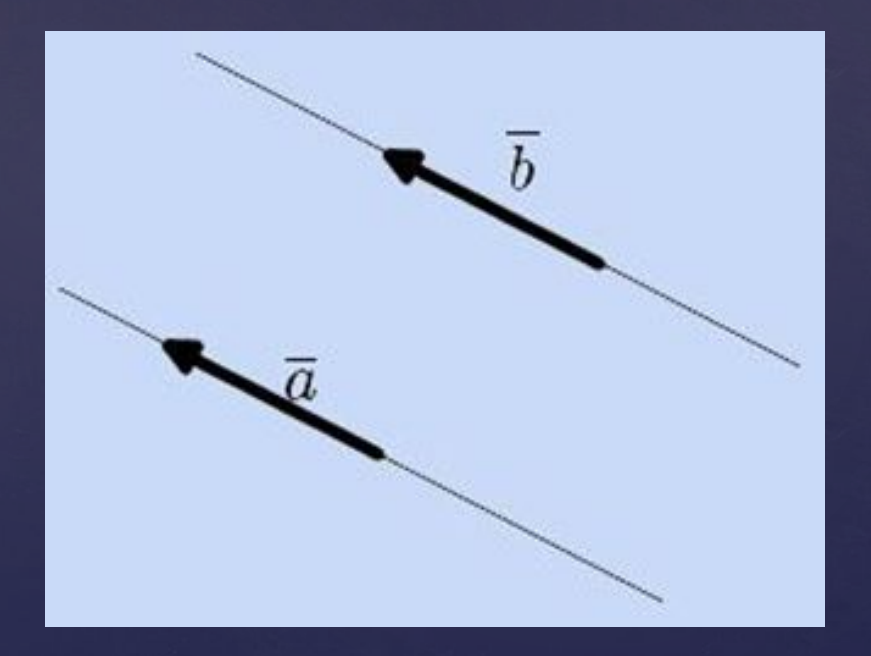

Сложение векторных величин производится по правилу треугольника:

Для того чтобы получить сумму двух векторов, нужно из произвольной точки отложить первый вектор, из конца полученного вектора отложить второй вектор, и построить вектор, соединяющий начало первого с концом второго – это и будет сумма двух векторов.

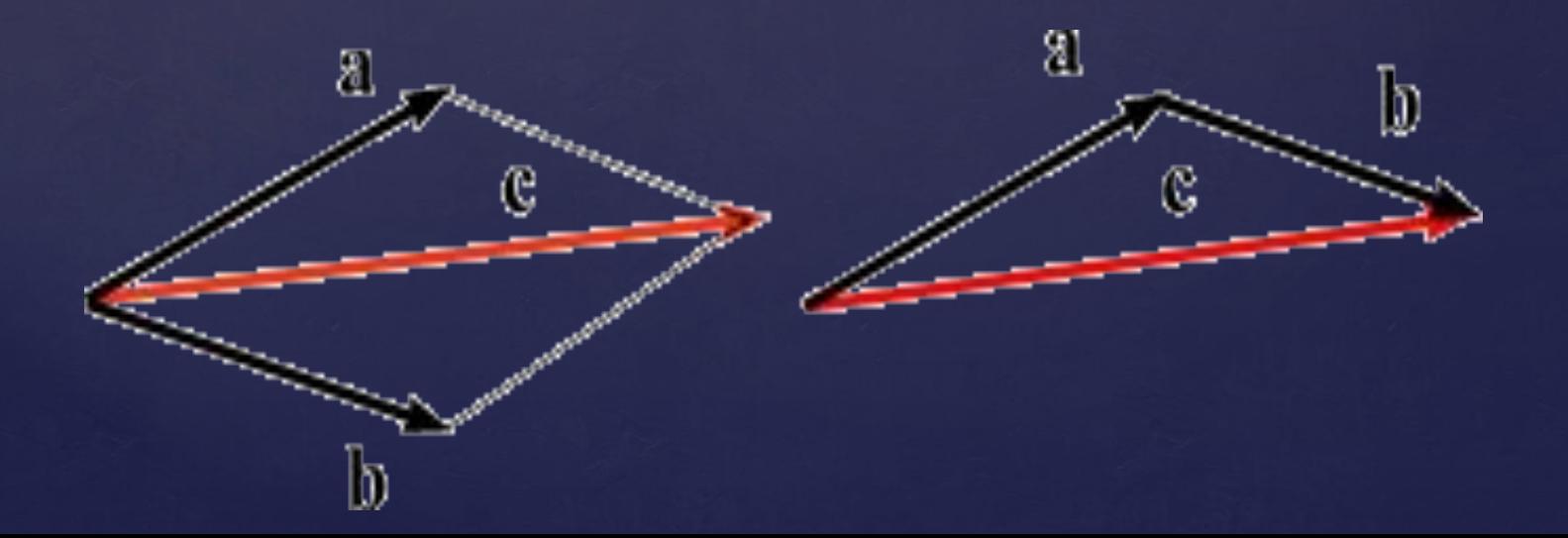

Сложение векторных величин производится по правилу параллелограмма:

Сумма двух векторов а и b, приведенных к общему началу, есть третий вектор с, длина которого равна длине параллелограмма, построенного на векторах а и b, а направлен он от точки А к точке В.

Модуль вектора с вычисляется по формуле

$$
C=\sqrt{a^2+b^2+2ab\,\cos(a,b)}
$$

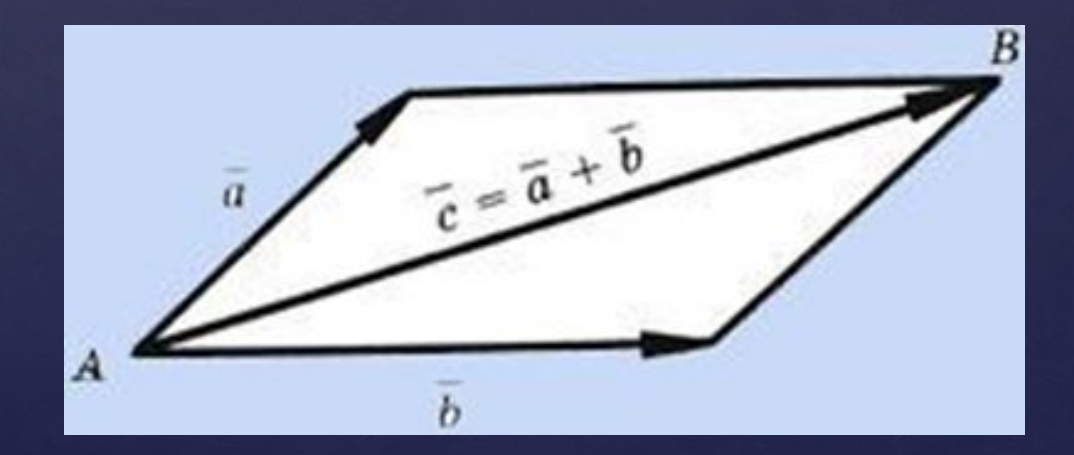

Произведением вектора  $a \neq 0$  на число k называется вектор, модуль которого равен числу |k|\*|a |и сонаправлен с вектором а при  $k$  > 0 и противоположно направлен при  $k < 0$ . Произведение числа k на вектор азаписывают так :  $ka$ 

#### Разность векторов.

Свойство вычитания суммы из числа: Чтобы вычесть сумму из числа, можно из него вычесть одно слагаемое и затем из результата вычесть другое слагаемое.  $a - (b + c) = (a - b) - c$   $M \rightarrow a - (b + c) = (a - c) - c$ b

Скобки в выражении (a − b) − c не имеют значения и их можно опустить.  $(a - b) - c = a - b - c$ 

- Свойство вычитания числа из суммы
- Чтобы вычесть число из суммы, можно вычесть его из одного слагаемого, а к результату прибавить оставшееся слагаемое.

$$
(a + b) - c = (a - c) + b
$$
 (ec*ani*  $a > c$  *uni*  $a = c$ )

или

 $(a + b) - c = (b - c) + a$  (если  $b > c$  или  $b = c$ )

Свойство нуля при вычитании:

- Если из числа вычесть нуль, получится само число.  $a - 0 = a$
- Если из числа вычесть само число, то получится нуль.  $a - a = 0$
- Алгебраическая интерпретация. Произведение ненулевого вектора на число - это вектор, координаты которого равны соответствующим координатам данного вектора, умноженным на число.
- Произведение ненулевого вектора на число это вектор, коллинеарный данному (сонаправленный данному, если число положительное, имеющий противоположное направление, если число отрицательное), а его модуль равен модулю данного вектора, умноженному на модуль числа.
- Геометрическая интерпретация.

Умножение вектора на число

Формула умножения вектора на число для плоских задач

В случае плоской задачи произведение вектора a = {ax ; ay} и числа k можно найти воспользовавшись следующей формулой:

 $\overline{k} \cdot a = \{k \cdot ax; k \cdot ay\}$ 

Формула умножения вектора на число для пространственных задач

В случае пространственной задачи произведение вектора a = {ax ; ay ; az} и числа k можно найти воспользовавшись следующей формулой:  $k \cdot a = \{k \cdot ax; k \cdot ay; k \cdot az\}$ 

Формула умножения n -мерного вектора

В случае n-мерного пространства произведение вектора a = {a1 ; a2; ... ; an} и числа k можно найти воспользовавшись следующей формулой:  $k \cdot a = \{k \cdot a1; k \cdot a2; \dots; k \cdot an\}$ 

Свойства вектора умноженного на число Если вектор b равен произведению ненулевого числа k и ненулевого вектора a, то есть  $b = k$ . a, тогда:

b || a - вектора b и a параллельны a↑↑b, если k > 0 - вектора b и a сонаправленные, если число k > 0 a↑↓b, если k < 0 - вектора b и a противоположно направленные, если число k  $\leq 0$ 

 $|b| = |k| \cdot |a|$  - модуль вектора b равен модулю вектора a умноженному на модуль числа k

Формула умножения вектора на число для плоских задач В случае плоской задачи произведение вектора a = {ax ; ay} и числа k можно найти воспользовавшись следующей формулой:

 $k \cdot a = \{k \cdot ax; k \cdot ay\}$ 

Формула умножения вектора на число для пространственных задач

В случае пространственной задачи произведение вектора a = {ax ; ay ; az} и числа k можно найти воспользовавшись следующей формулой:  $k \cdot a = \{k \cdot ax; k \cdot ay; k \cdot az\}$ 

Формула умножения n -мерного вектора

В случае n-мерного пространства произведение вектора a = {a1 ; a2; ... ; an} и числа k можно найти воспользовавшись следующей формулой:  $k \cdot a = \{k \cdot a1; k \cdot a2; \dots; k \cdot an\}$ 

Свойства вектора умноженного на число Если вектор b равен произведению ненулевого числа k и ненулевого вектора a, то есть  $b = k \cdot a$ , тогда:

b || a - вектора b и a параллельны

a↑↑b, если k > 0 - вектора b и a сонаправленные, если число  $k > 0$ 

a↑↓b, если k < 0 - вектора b и a противоположно направленные, если число k < 0

 $|b| = |k| \cdot |a|$  - модуль вектора b равен модулю вектора a умноженному на модуль числа k

## Угол между векторами.

Углом между двумя векторами, отложенными от одной точки, называется кратчайший угол, на который нужно повернуть один из векторов вокруг своего начала до положения сонаправленности с другим вектором.

Основное соотношение. Косинус угла между векторами равен<br>скалярному произведению векторов, поделенному на произведение модулей векторов.

 $\Phi$ ормула вычисления угла между векторами

 $\cos\alpha = \frac{\overline{a} \cdot \overline{b}}{|\overline{a}| \cdot |\overline{b}|}$ 

## Скалярное произведение двух векторов.

Формула скалярного произведения векторов для плоских задач

В случае плоской задачи скалярное произведение векторов  $a = \{ax; ay\}$  и  $b = \{bx; by\}$  можно найти воспользовавшись следующей формулой:  $\overline{a} \cdot \overline{b} = \overline{ax} \cdot bx$  $+ ay \cdot by$ 

Формула скалярного произведения векторов для пространственных задач

В случае пространственной задачи скалярное произведение векторов  $a = \{ax; ay; az\}$  и  $b = \{bx; by; bz\}$ можно найти воспользовавшись следующей формулой:  $a \cdot b = ax \cdot bx + ay \cdot by + az \cdot bz$ 

Формула скалярного произведения n -мерных векторов В случае n-мерного пространства скалярное произведение векторов  $a = \{a1; a2; \dots; an\}$  и  $b = \{b1; b2; \dots\}$ ; bn} можно найти воспользовавшись следующей формулой:  $a \cdot b = a1 \cdot b1 + a2 \cdot b2 + ... + an \cdot bn$ 

## Свойства скалярного произведения векторов.

Скалярное произведение вектора самого на себя всегда больше или равно нуля:

 $a \cdot a \geq 0$ 

Скалярное произведение вектора самого на себя равно нулю тогда и только тогда, когда вектор равен нулевому вектору:

 $a \cdot a = 0 \iff a = 0$ 

Скалярное произведение вектора самого на себя равно квадрату его модуля:  $\vec{a} \cdot \vec{a} = |\vec{a}|$  2

Операция скалярного умножения коммуникативна:  $\overline{a} \cdot b = b \cdot a$ Если скалярное произведение двух не нулевых векторов равно нулю, то эти вектора ортогональны:

$$
a \neq 0, b \neq 0, a \cdot b = 0 \iff a \perp b
$$

 $(\alpha a) \cdot b = \alpha(a \cdot b)$ 

Операция скалярного умножения дистрибутивна: (a + b) · c = a ·  $c + b \cdot c$ 

#### Разность векторов.

Свойство вычитания суммы из числа:

Чтобы вычесть сумму из числа, можно из него вычесть одно слагаемое и затем из результата вычесть другое слагаемое.

 $a - (b + c) = (a - b) - c$   $M \Delta M$   $a - (b + c) = (a - c) - b$ Скобки в выражении (a − b) − c не имеют значения и их можно опустить.

 $(a - b) - c = a - b - c$ 

Свойство вычитания числа из суммы Чтобы вычесть число из суммы, можно вычесть его из одного слагаемого, а к результату прибавить оставшееся слагаемое.

 $(a + b) - c = (a - c) + b$  (если  $a > c$  или  $a = c$ )

или

$$
(a + b) - c = (b - c) + a (ecan b > c
$$
 *mm*  $b = c)$ 

Свойство нуля при вычитании:

Если из числа вычесть нуль, получится само число.

 $a - 0 = a$ 

Если из числа вычесть само число, то получится нуль.

 $a - a = 0$ 

## *СПАСИБО ЗА ВНИМАНИЕ!*